### **CAHIERS** *DES* **[CHARGES](https://cahiersdescharges.com/?utm_source=CDC&utm_medium=cdc)**

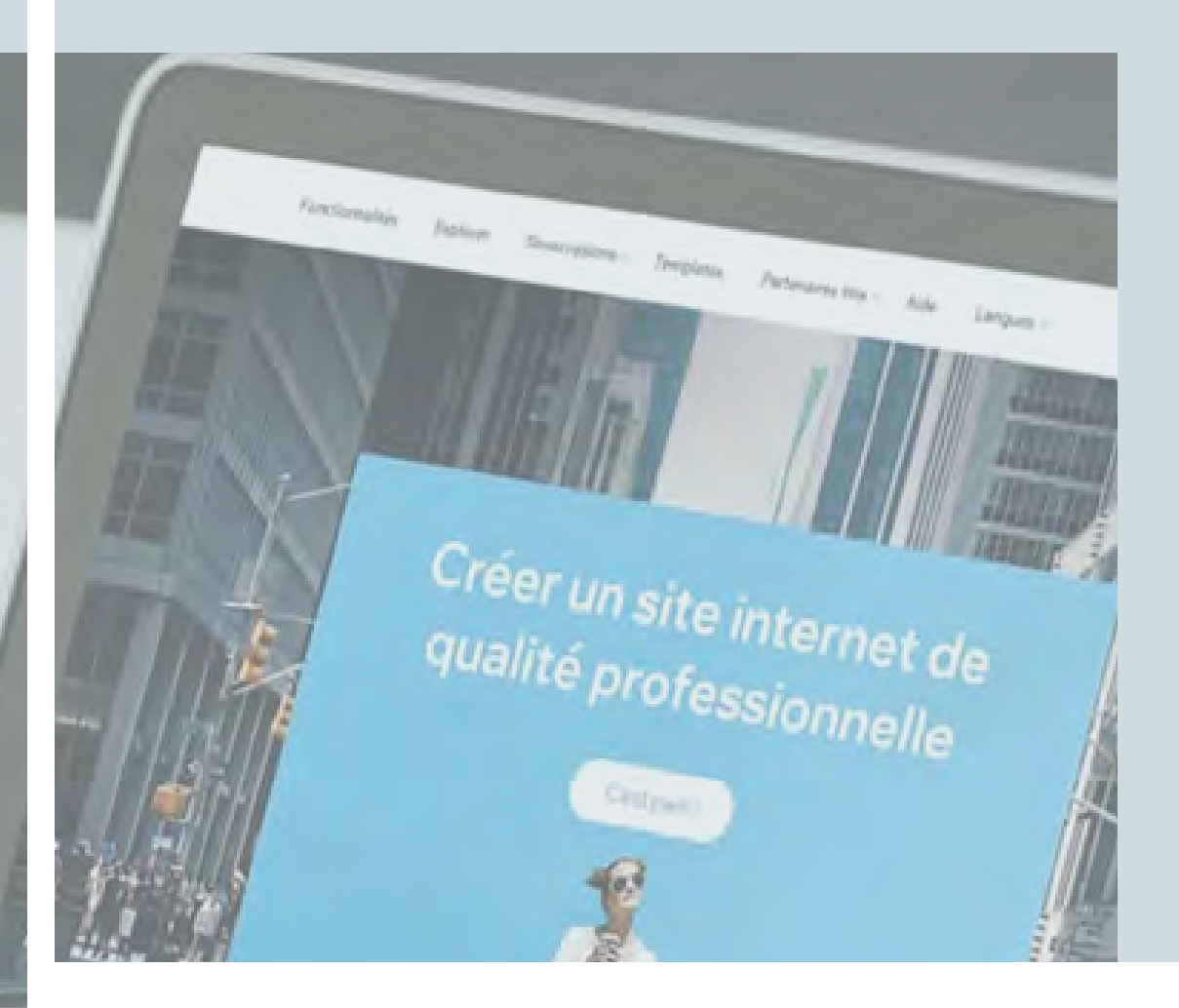

# **Site** Internet

CAHIER DES CHARGES

**L'entreprise :**

### **Votre contact :**

*Nom et adresse de l'entreprise Nom, prénom, téléphone et e-mail du contact*

[Ce modèle de cahier des charges vous est offert par Codeur.com, la plateforme de freelances n°1 en France.](https://www.codeur.com/?utm_source=CDC&utm_medium=cdc)  Trouvez le prestataire dont vous avez besoin gratuitement sur Codeur.com.

### **[+ de 5 000 développeurs web sont disponibles sur codeur.com](https://www.codeur.com/?utm_source=CDC&utm_medium=cdc)  pour créer votre site internet**

### SOMMAIRE

- 03 Présentation de l'entreprise
- *04* • Votre Projet
- *05* • Objectifs
- *06* • Fonctionnalités
- *O7* Besoins connexes
- 08 Contraintes techniques
- 09 Pages & arborescence
- 10 · Design
- 11 · Déroulement du projet

### À PROPOS DE CODEUR.COM

Depuis 2006, Codeur.com vous met en relation [avec des freelances dans tous les métiers du](https://www.codeur.com/?utm_source=CDC&utm_medium=cdc)  web : développeurs, graphistes, webdesigner, community managers, consultants webmarketing, administrateurs réseaux, traducteurs, assistants virtuels...

**Publiez gratuitement votre annonce sur Codeur.com et recevez en quelques minutes les devis de nombreux freelances disponibles.**

**Rendez-vous sur Codeur.com !**

# **Présentation de l'entreprise**

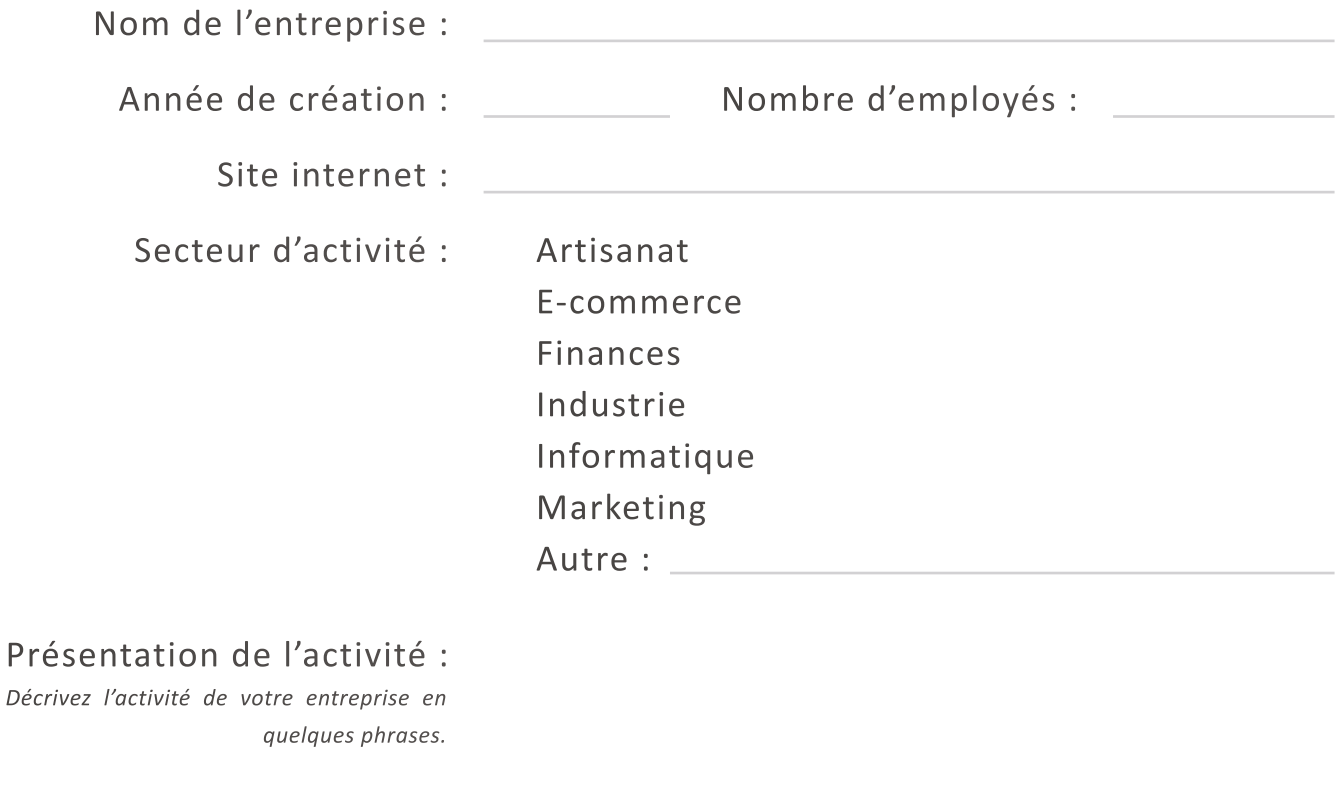

Principaux concurrents : *Noms et site internet de vos principaux concurrents.*

Aidez le prestataire à mieux cerner vos besoins en présentant votre<br> **VOUICE** précisées ultérieurement dans ce cahier des charges. *projet. Les caractéristiques techniques de votre site pourront être précisées ultérieurement dans ce cahier des charges.*

### Description du projet :

*Expliquez votre projet le plus clairement possible afin qu'une personne extérieure à votre entreprise puisse s'imprégner rapidement du contexte de votre demande. Décrivez comment votre projet est né, vos attentes, votre vision du déroulé du projet…* 

#### Vos besoins :

*Décrivrez les raisons pour lesquelles vous souhaitez développer votre projet. Soyez le plus clair possible afin que le prestataire comprenne rapidement votre problématique.* 

# **Objectifs**

*Présentez les objectifs principaux de ce projet. Soyez aussi complet que possible : votre projet peut avoir de multiples objectifs et bénéfices, tous sont importants. Le cas échéant, positionnez les objectifs de votre projet face à la concurrence pour mieux les illustrer.*

### Objectifs qualitatifs :

*Indiquez ici vos objectifs non quantifiés, par exemple : Donner une meilleure image de l'entreprise et de ses produits / Améliorer la satisfaction client / Laisser parler les clients et savoir les écouter / Développer ses compétences techniques / ...*

### Objectifs quantitatifs :

*Inscrivez ici vos objectifs chiffrés, par exemple : Trafic attendu / Nombre de pages à créer / ...*

#### Votre cible :

*Décrivez le profil des clients de votre entreprise et celui des visiteurs de votre site. Par exemple : Nous visons un public professionnel, pour développer notre activité en B2B. Le profil type de nos prospects est : homme, 39 ans, responsable marketing...*

# **Fonctionnalités**

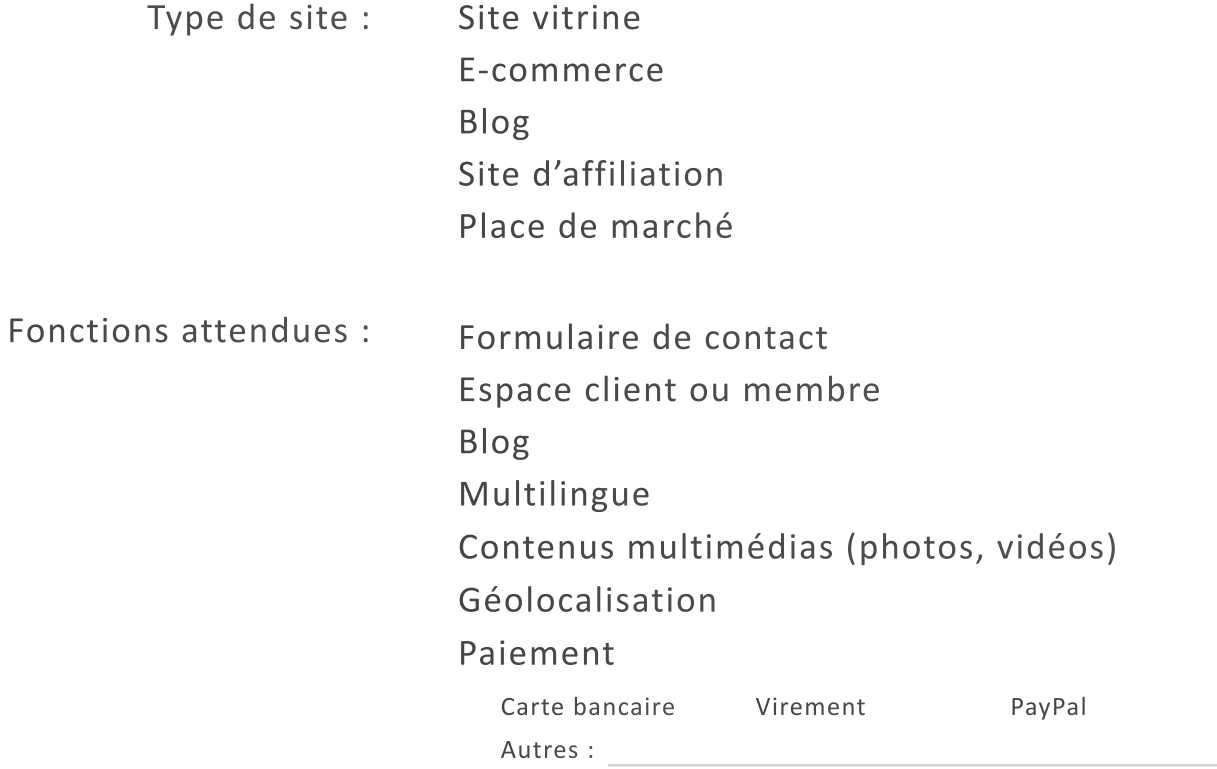

### Demandes spécifiques :

*Indiquez toutes les fonctionnalités propres à votre activité à intégrer à votre futur site. Soyez précis afin que le prestataire puisse avoir une vision précise de votre demande.* 

# **Besoins connexes**

*Indiquez ici vos besoins nécessaire au bon déroulement du projet et à sa mise en place : services supplémentaires, après-vente, plugins et outils complémentaires, etc.*

codeur.com

par **C** 

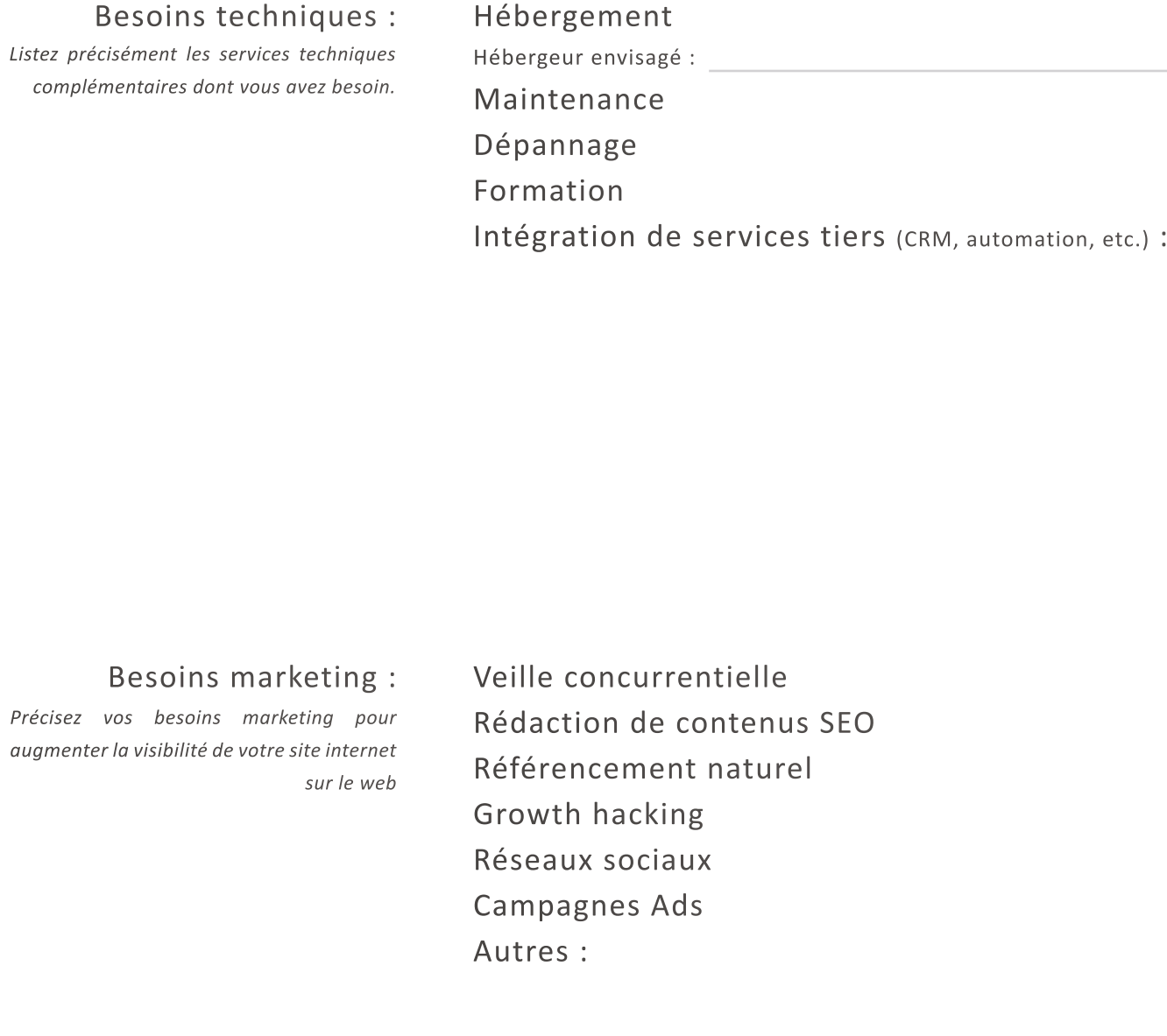

# **Contraintes techniques**

*Listez ici toutes les contraintes techniques liées à votre projet. N'hésitez pas à rentrer dans les détails et donner des exemples de sites internet, de concurrent ou non, dont vous appréciez un élément. Soyez le plus complet possible.*

## **Pages & arborescence**

### Arborescence de votre futur site :

*L'arborescence présente clairement l'architecture de votre site. Elle indique le chemin à parcourir pour aller d'une page à une autre. Cette étape permet également de mieux visualiser l'expérience et le parcours utilisateur de votre futur site.* 

### Nombre de pages estimé :

*Vous pouvez les organiser par catégories pour faciliter la compréhension. Exemple de catégories : Page client = 3, Page produit = 16, Page vitrine = 7 , etc.*

# **Design**

*Joignez à votre cahier des charges tous les documents concernant l'identité visuelle de votre entreprise (votre logo et ses variations, vos codes couleurs, polices d'écritures, les règles de conception, etc.).* 

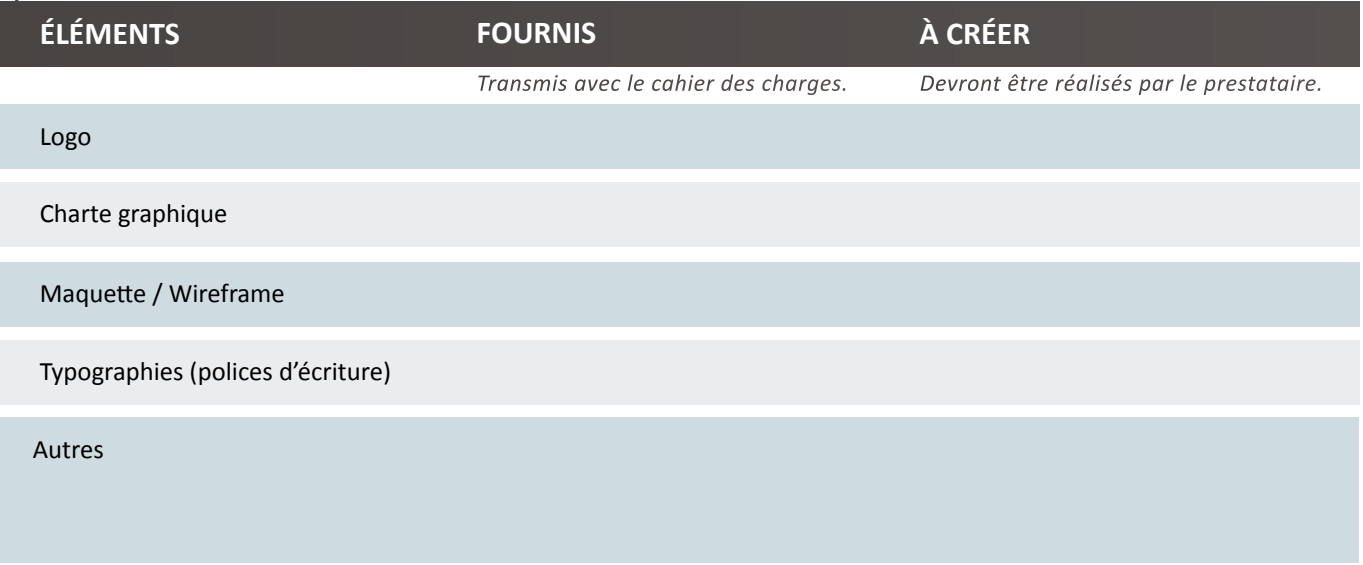

### Nombre de propositions attendues :

### Style graphique attendu :

*Définir le style de votre site est indispensable pour garder une cohérence entre tous vos éléments et votre activité. Indiquez le thème souhaité pour le design de votre site internet.* 

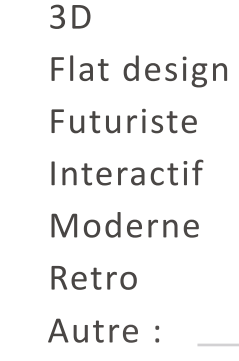

### Exigences graphiques :

*Inscrivez ici tout ce que vous souhaitez ou ne souhaitez pas voir sur votre site (couleurs, formes géométriques, typographies, thèmes, etc.). Soyez le plus clair et précis possible afin d'être compris par le prestataire.*

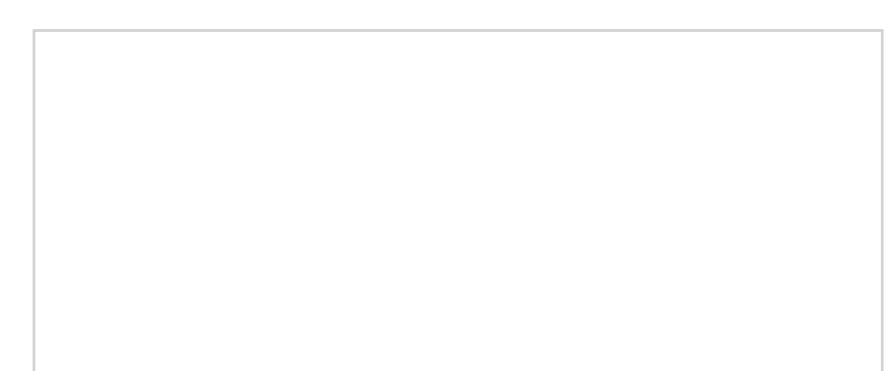

codeur.com **par**

# **Déroulement du projet**

**Rapide & gratuit :** Recevez les devis de freelances disponibles [pour développer votre site web sur Codeur.com.](https://www.codeur.com/?utm_source=CDC&utm_medium=cdc) 

#### Gestion de projet:

*Précisez si vous souhaitez que le prestataire gère le projet de bout en bout ou si vous souhaitez être informé régulièrement de l'avancement du projet.*

### Communication :

*Détaillez les canaux privilégiés pour communiquer avec le prestataire (téléphone, e-mail, visio-conférences, etc.) et la fréquence souhaitée des échanges.*

#### Autre :

*Indiquez tout autre élément que vous jugez important pour la collaboration avec le prestataire.*

Délais :

Budget : inférieur à 1 000 €

### **CAHIERS** *DES* **[CHARGES](https://cahiersdescharges.com/?utm_source=CDC&utm_medium=cdc)**

#### **Retrouvez de nombreu[x modèles de cahiers des charges gratuits sur CahiersDesCharges.com.](https://cahiersdescharges.com/?utm_source=CDC&utm_medium=cdc)**

CahiersDesCharges.com est un site appartenant au groupe Codeur, qui édite de nombreuses plateformes de freelances en France. Notre mission : faciliter la rencontre entre les clients et les prestataires pour mener à bien leurs projets. C'est pourquoi nous éditons aussi de nombreuses ressources gratuites (comme ce cahier des charges) pour vous faciliter la vie !

### **CODEUR.COM :** TOUS LES FREELANCES WEB **CODEUR.COM :** [TOUS LES FREELANCES WEB](https://www.codeur.com/?utm_source=CDC&utm_medium=cdc)

Initialement créée pour permettre à tous de trouver un développeur disponible en quelques minutes, Codeur.com regroupe aujourd'hui tous les métiers du web. Vous y trouverez des prestataires pour réaliser ex, at fermentum ex justo ut nunc. Vestibulum ante ipsum primis in faucibus orci luctus et ultrices posuere in<br>Tous vos projets, en quelques minutes !

### **GRAPHISTE.COM :** LES MEILLEURS GRAPHISTES **GRAPHISTE.COM :** [LES MEILLEURS GRAPHISTES](https://graphiste.com?utm_source=CDC&utm_medium=cdc)

Trouvez le graphiste qui vous ressemble sur Graphiste.com. Publiez votre annonce, comparez les réalisations des freelances disponibles et choisissez le meilleur graphiste !

### **REDACTEUR.COM :** [VOTRE CONTENT MARKETING PAR DES PROS](https://www.redacteur.com/?utm_source=CDC&utm_medium=cdc)

.<br>Améliorez votre visibilité sur le web en confiant la création de vos contenus aux rédacteurs experts en Nam vitae leo quis purus sodales dictum non et nisl. n ornare, justo eu molestie blandit, felis felis lacinia référencement de Redacteur.com.

#### **TRADUC.COM :** [DES TRADUCTEURS DANS TOUTES LES LANGUES](https://traduc.com/?utm_source=CDC&utm_medium=cdc) 内

Faites traduire tous vos contenus par des traducteurs professionnels de Traduc.com et recevez rapidement Nam vitae leo quis purus sodales dictum non et nisl. n ornare, justo eu molestie blandit, felis felis lacinia des traductions clés en main.

内

忆